#### **Technical University of Denmark**

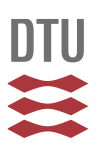

#### **Monte Carlo Particle Lists: MCPL**

**Klinkby, Esben Bryndt**

Publication date: 2016

Document Version Publisher's PDF, also known as Version of record

[Link back to DTU Orbit](http://orbit.dtu.dk/en/publications/monte-carlo-particle-lists-mcpl(b267fc93-cd57-46a0-9ab3-c860e6c1bd1f).html)

Citation (APA): Klinkby, E. B. (2016). Monte Carlo Particle Lists: MCPL [Sound/Visual production (digital)]. Neutrons: Cradle to Grave workshop, Coimbra, Portugal, 06/09/2016

#### **DTU Library Technical Information Center of Denmark**

#### **General rights**

Copyright and moral rights for the publications made accessible in the public portal are retained by the authors and/or other copyright owners and it is a condition of accessing publications that users recognise and abide by the legal requirements associated with these rights.

• Users may download and print one copy of any publication from the public portal for the purpose of private study or research.

- You may not further distribute the material or use it for any profit-making activity or commercial gain
- You may freely distribute the URL identifying the publication in the public portal

If you believe that this document breaches copyright please contact us providing details, and we will remove access to the work immediately and investigate your claim.

## *Monte Carlo Particle Lists : MCPL*

*Neutrons cradle to grave workshop, SINE2020 GA, Coimbra, Portugal, 2016-09-06*

Thomas Kittelmann, ESS Detector Group [\(thomas.kittelmann@esss.se](mailto:thomas.kittelmann@esss.se))

*MCPL developed with contributions from: E. Klinkby (DTU), E. Knudsen (DTU), P. Willendrup (DTU, ESS), K. Kanaki (ESS), X. X. Cai (ESS, DTU)*

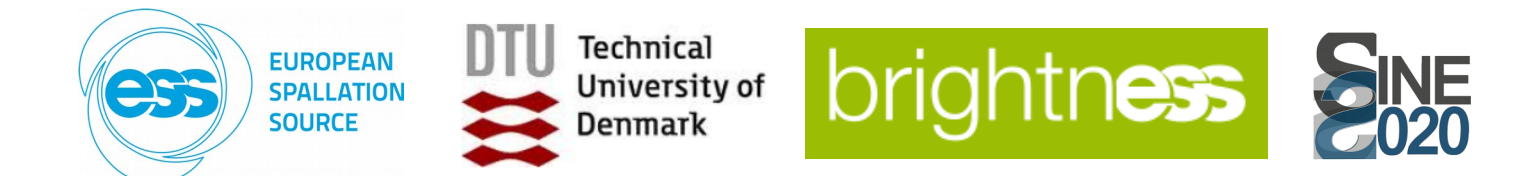

## *Background / Motivation*

- Many different applications in use at ESS for particle simulations.
- Desirable to be able to transfer particles between applications.
- Or reuse within a single application.

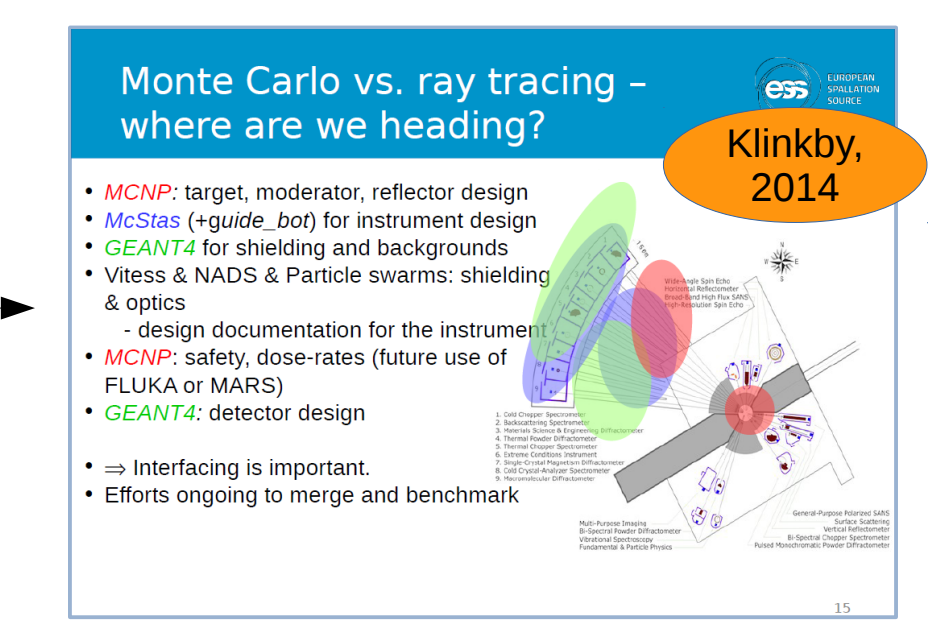

• For detector simulations in Geant4, we are interested in grabbing postsample output of instrument simulations (usually McStas), and use those as a source.

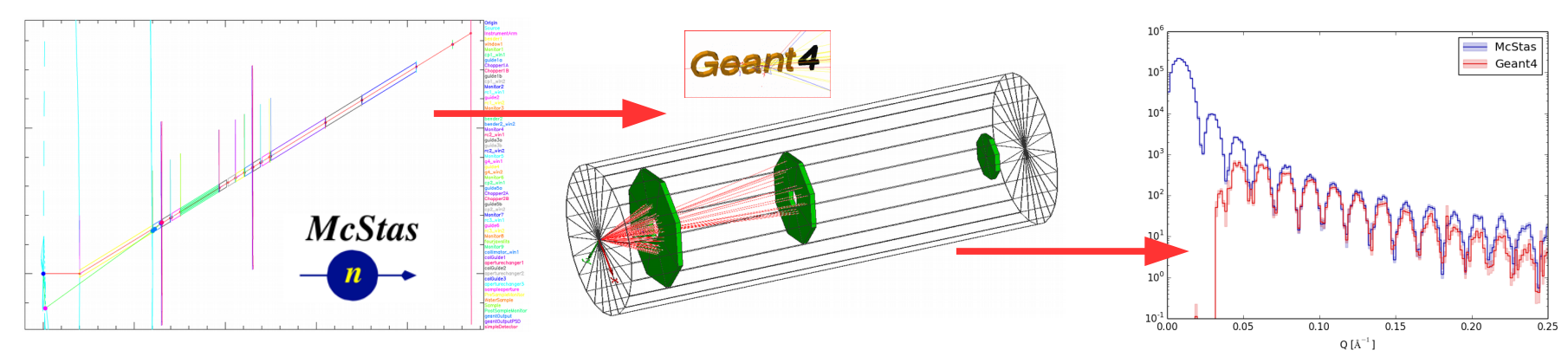

Or, grab background particles from MCNP or Geant4 simulations to study shielding and background issues.

### *How to store and transfer particles? By 2015 we had a jungle of custom solutions at ESS for just 3 apps...*

*NB: illustration here is surely incomplete...*

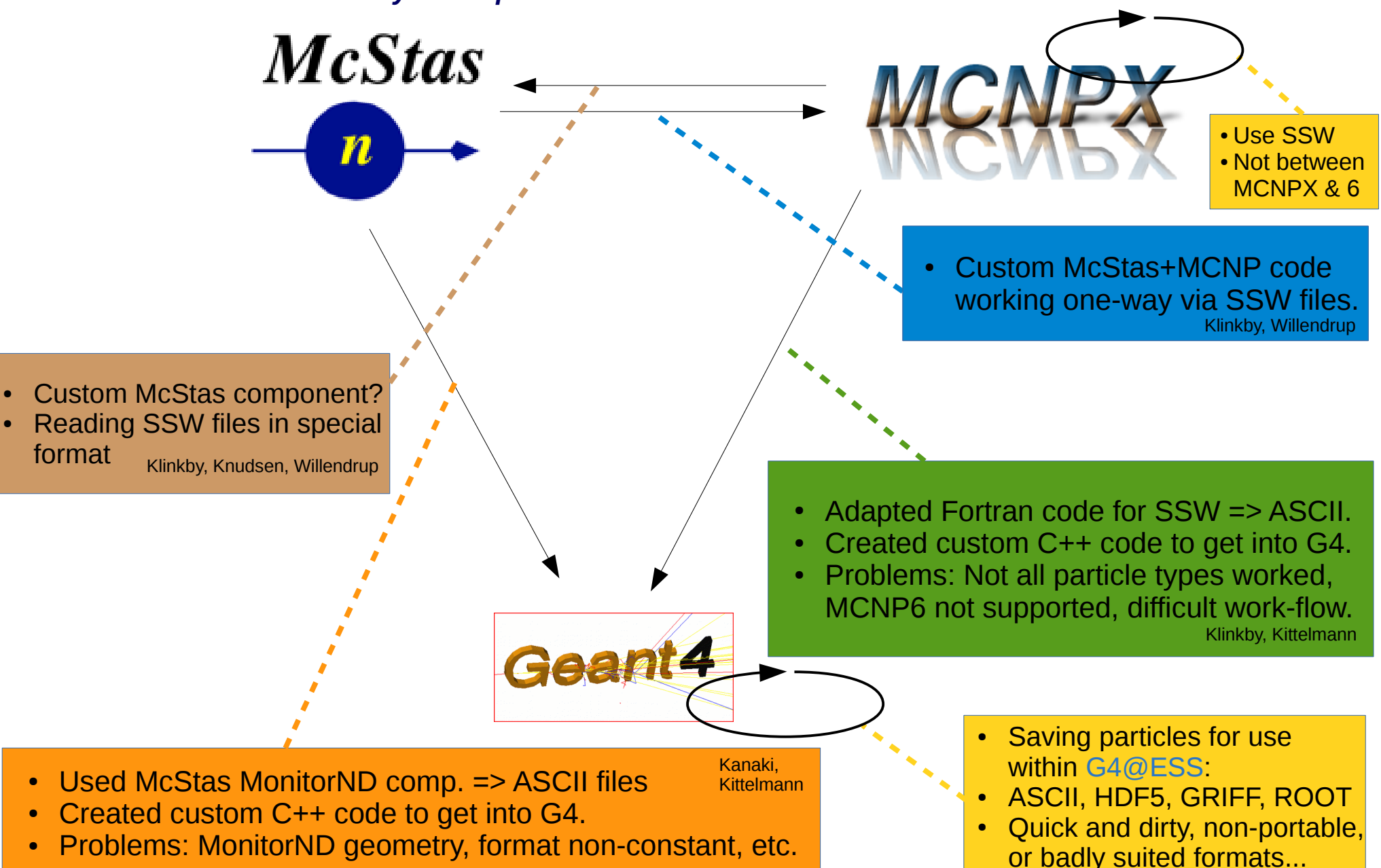

*Consider more apps : The jungle gets impossibly tangled...*

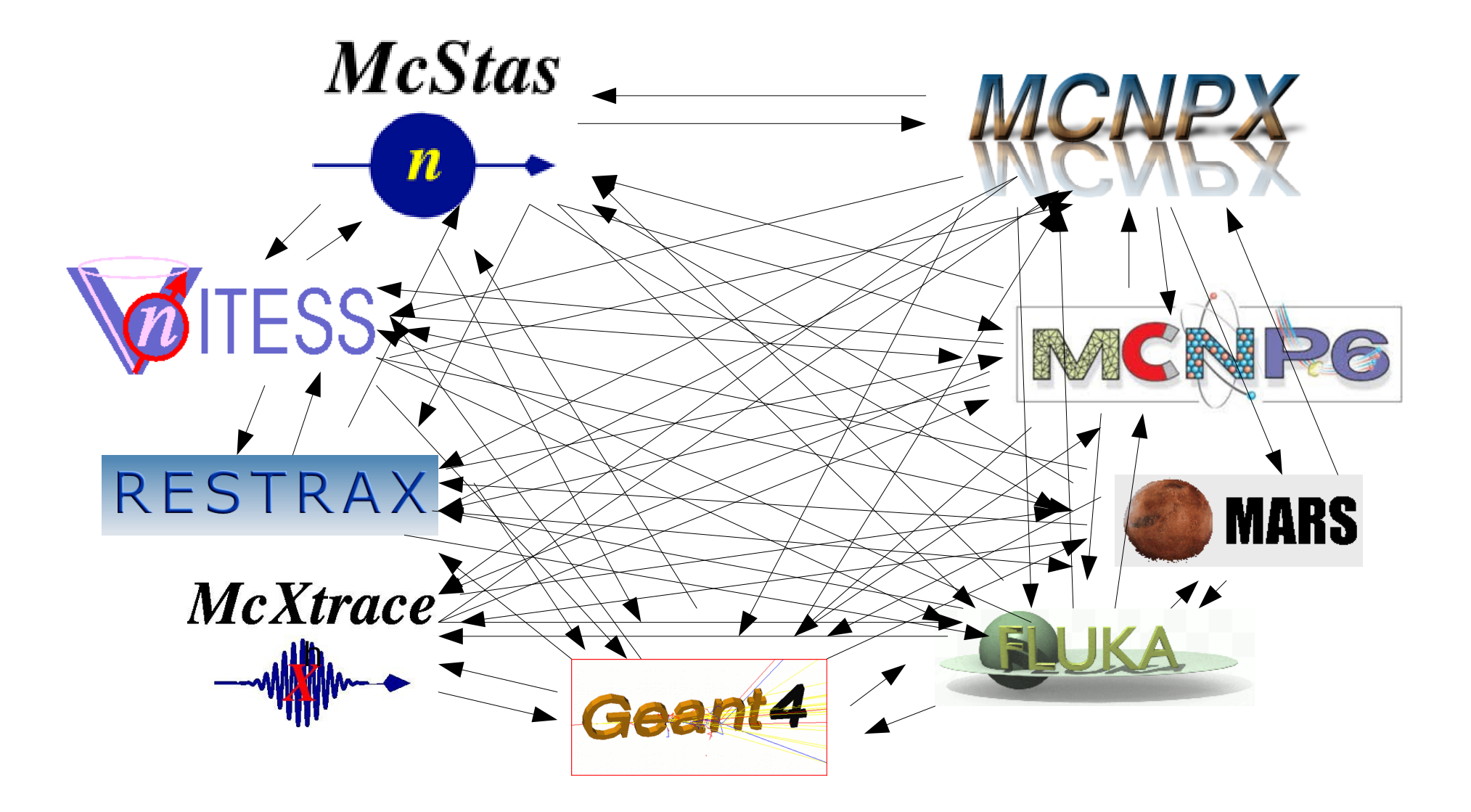

### *The solution: A common interchange format. MCPL: Monte Carlo Particle Lists*

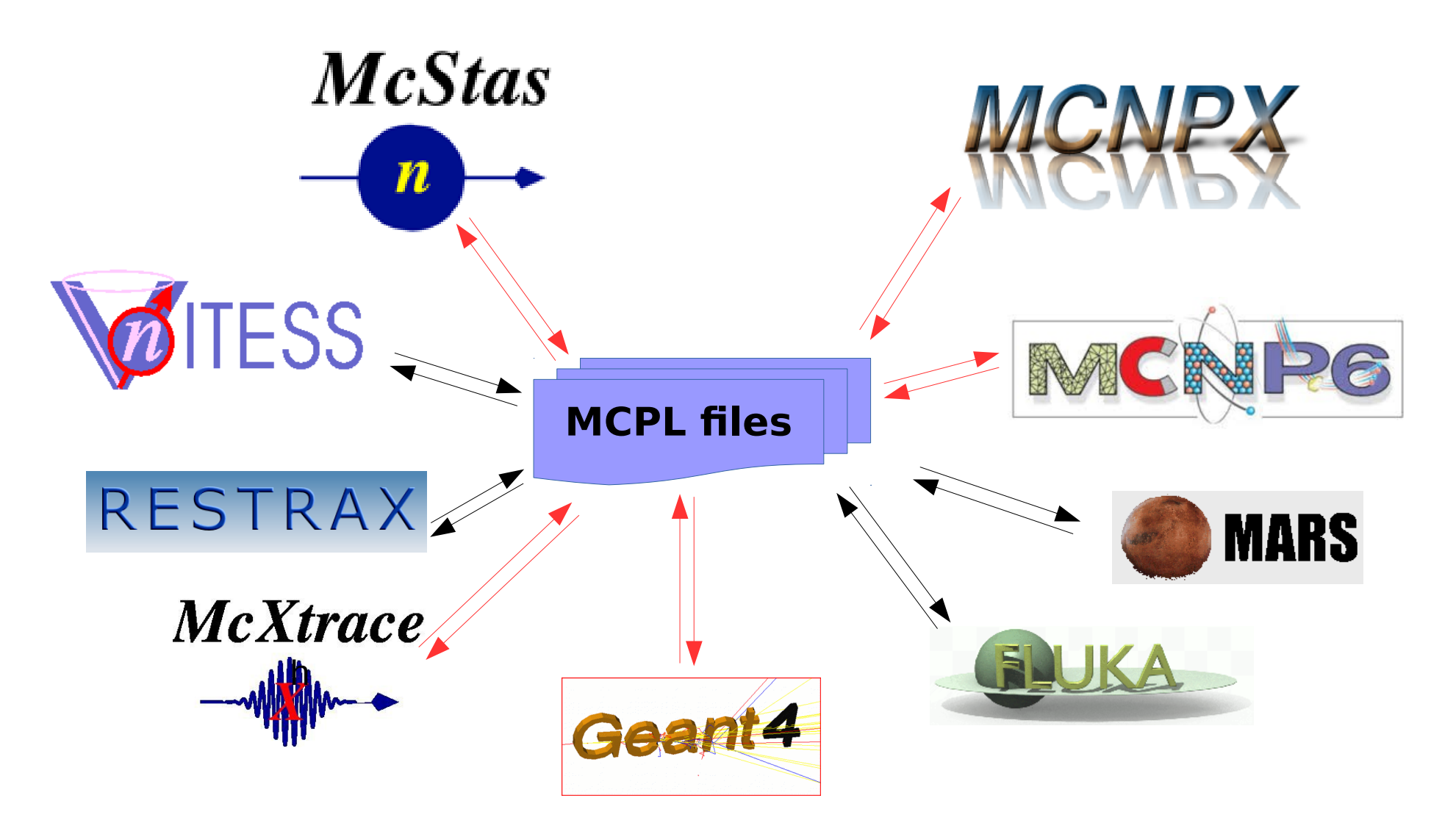

### **In red : already available now (Sep 2016).**

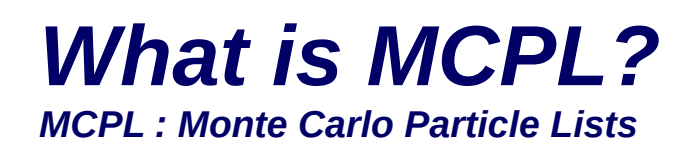

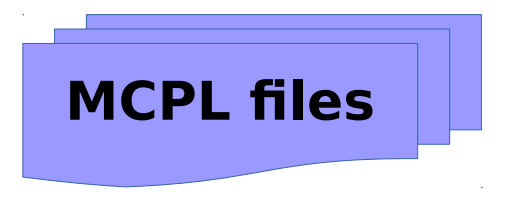

- It is a simple file-format. Each file contains a list of particles.
- The format is flexible: can contain a lot of information if needed, or can contain only minimal information if small file-size is important.
- It is easy to make code dealing with MCPL, so it is easy to make plugins & converters for the various Monte Carlo frameworks. End-users will simply use those converters.
- MCPL files can contain meta-data. This makes it possible to tell what data is in a file, where it came from, how it should be interpreted.
- MCPL comes with tools, such as for inspecting contents.

## *Official website & code @ GitHub: https://mctools.github.io/mcpl/*

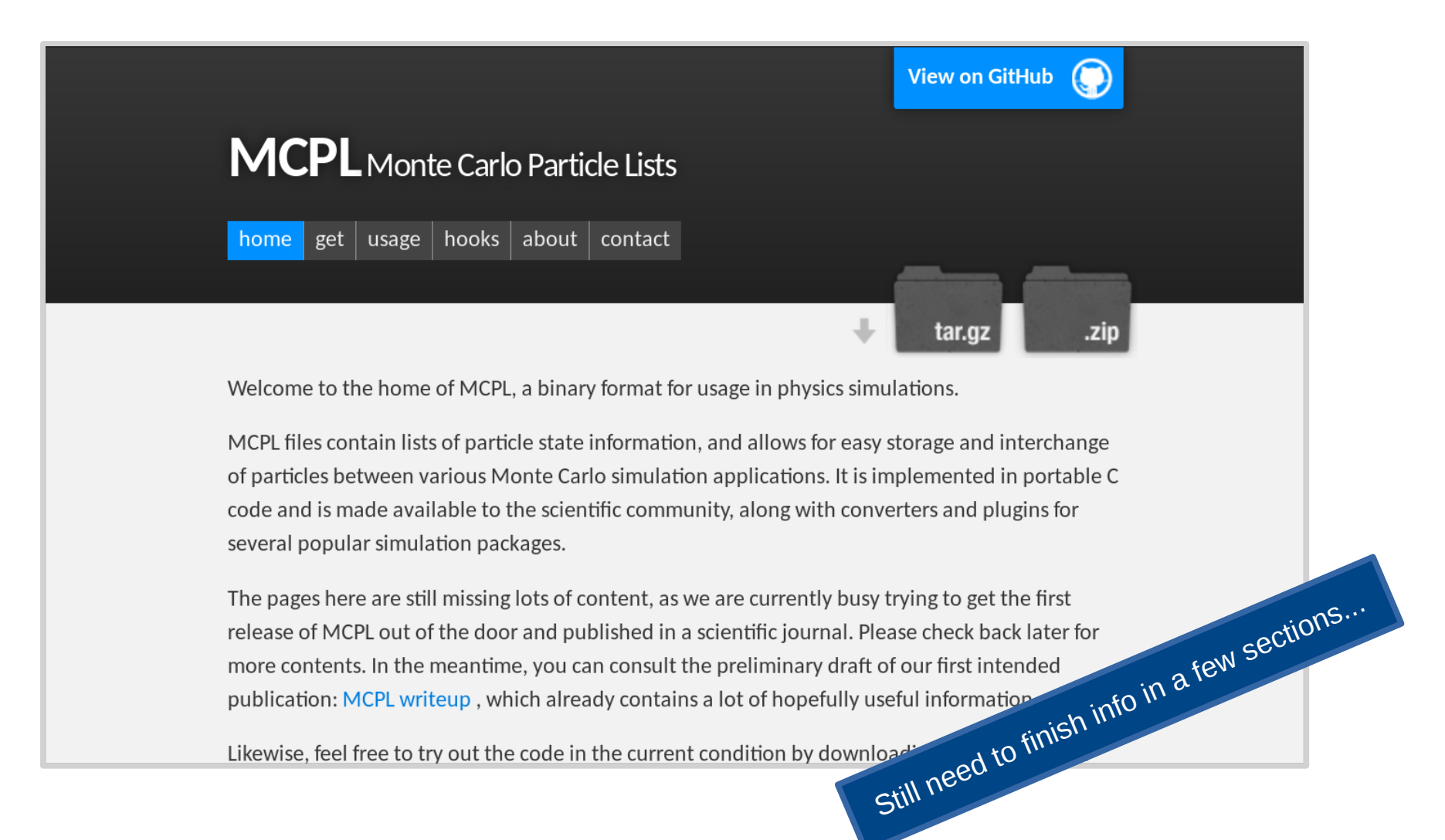

### *Paper describing MCPL in detail about to be submitted*

Monte Carlo Particle Lists : MCPL

T Kittelmann<sup>a,\*</sup>, E Klinkby<sup>b</sup>, E Knudsen<sup>c</sup>, P Willendrup<sup>c</sup>, X X Cai<sup>a,b</sup>, K Kanaki<sup>a</sup>

> <sup>a</sup> European Spallation Source ERIC, Sweden <sup>b</sup>DTU Nutech. Technical University of Denmark. Denmark <sup>c</sup>DTU PHYSICS, Technical University of Denmark, Denmark

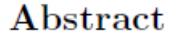

A binary format with lists of particle state information, for interchanging partiable<br>
low Lots of details!<br>
Lots of details!<br>
Wore than most end-users<br>
More than most or care about :- ) with converters and plugins for several popular simulation packages.

Draft version available at version avebsite

#### Opened MCPL file myfile.mcpl.gz:

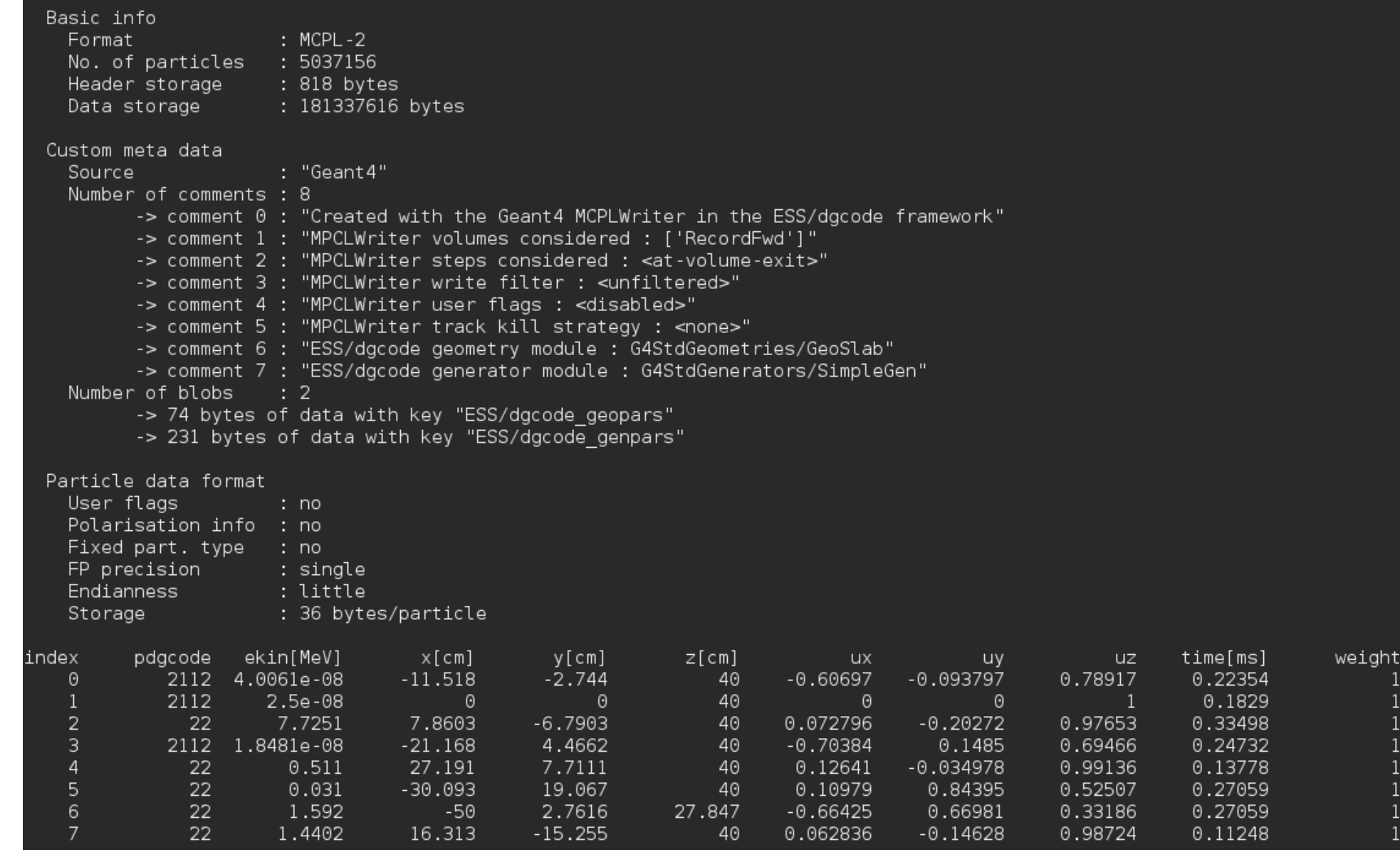

#### Opened MCPL file myfile.mcpl.gz:

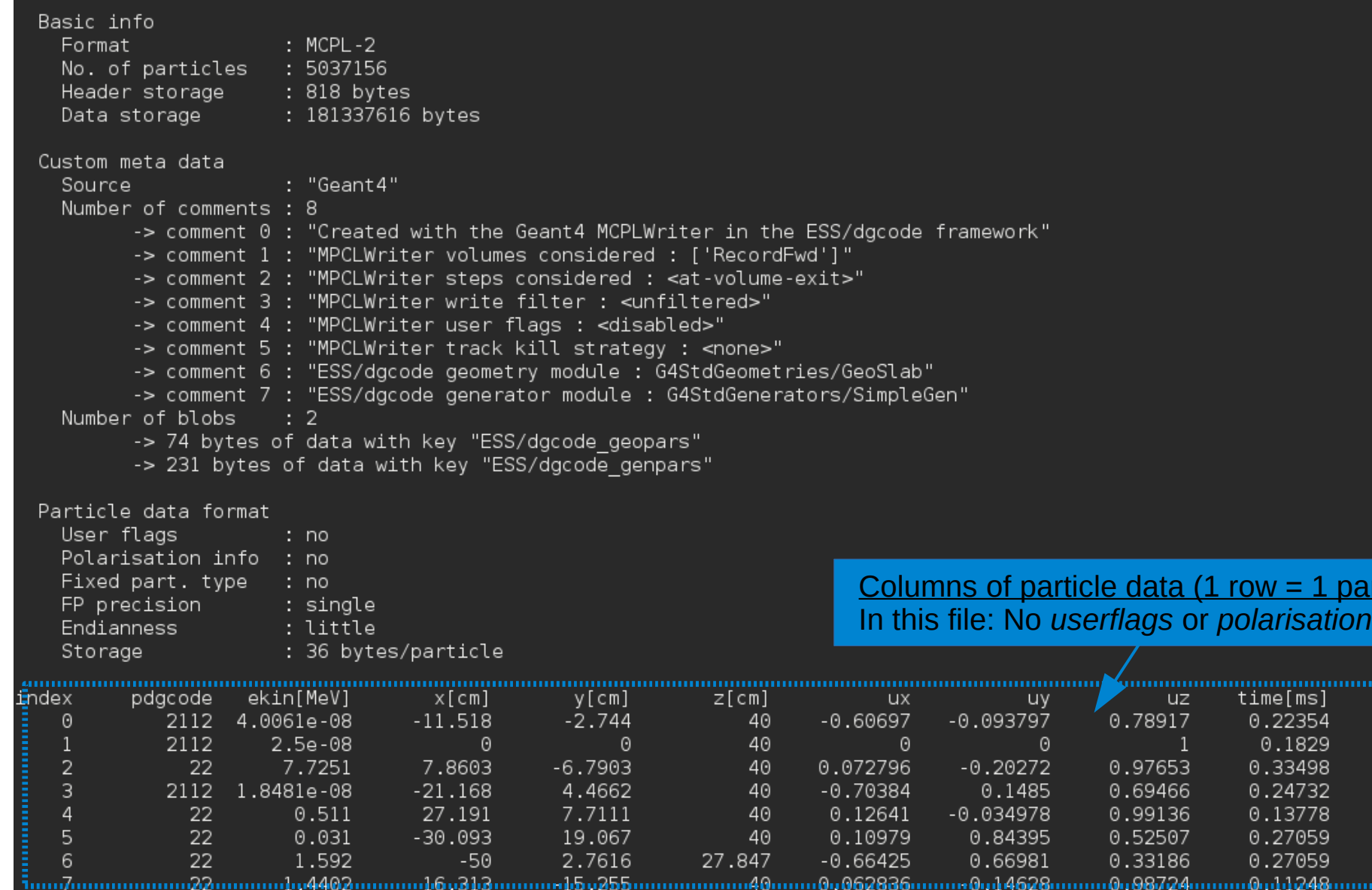

particle)

weight

#### Opened MCPL file myfile.mcpl.gz:

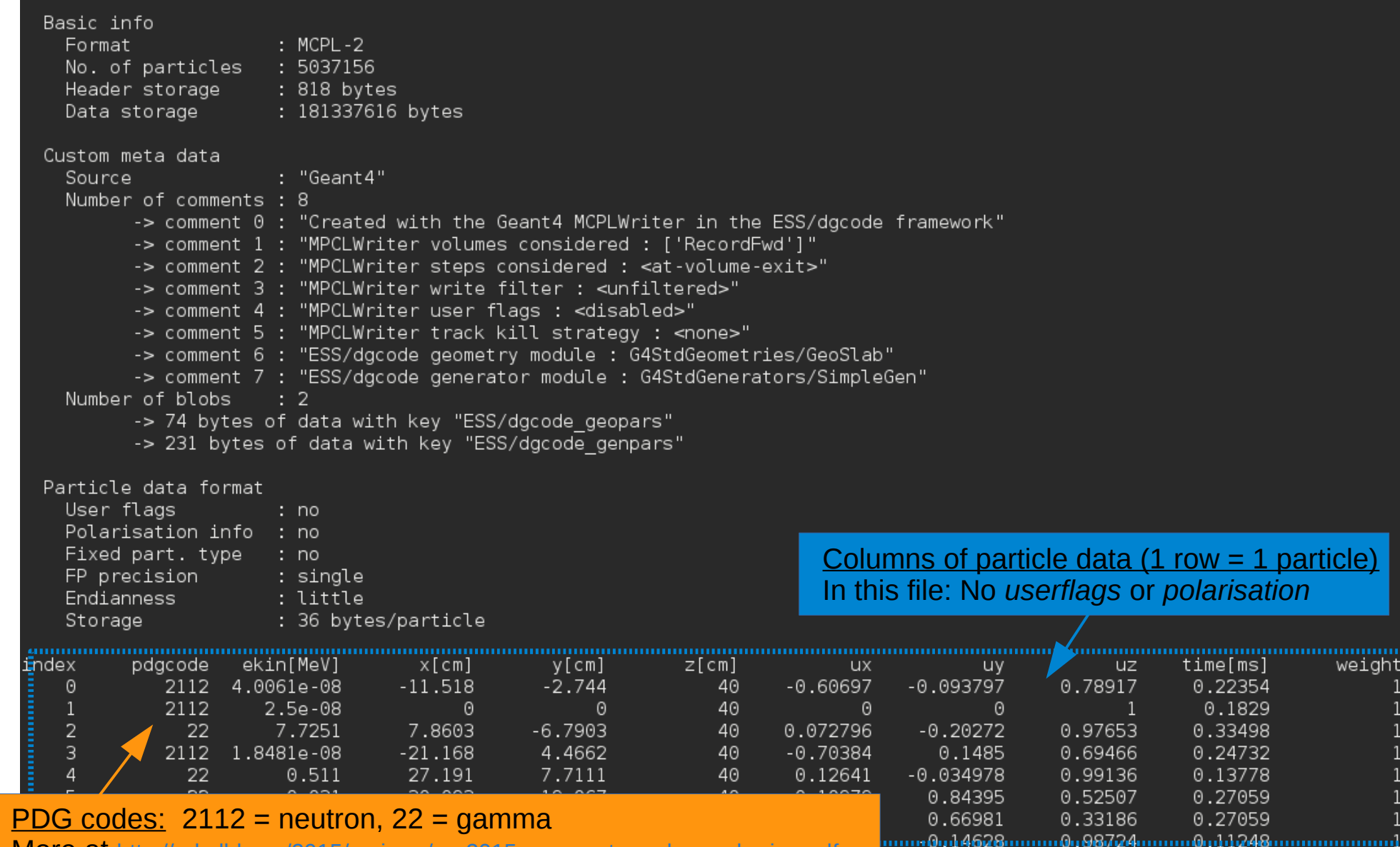

particle)

weight

More at <http://pdg.lbl.gov/2015/reviews/rpp2015-rev-monte-carlo-numbering.pdf>

#### Opened MCPL file myfile.mcpl.gz:

#### Basic info

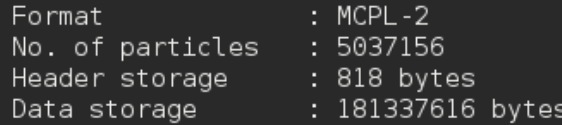

#### Custom meta data

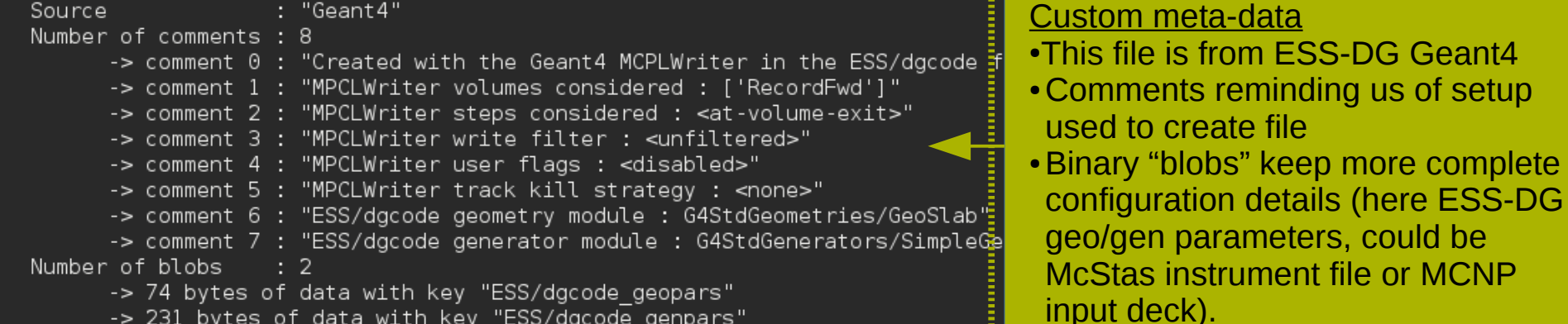

#### Particle data forma:

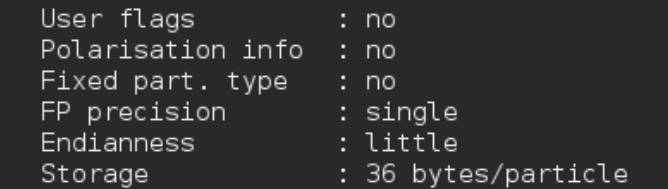

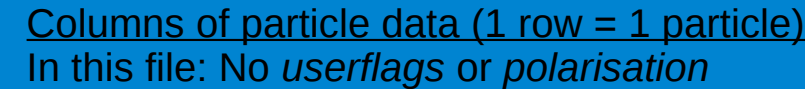

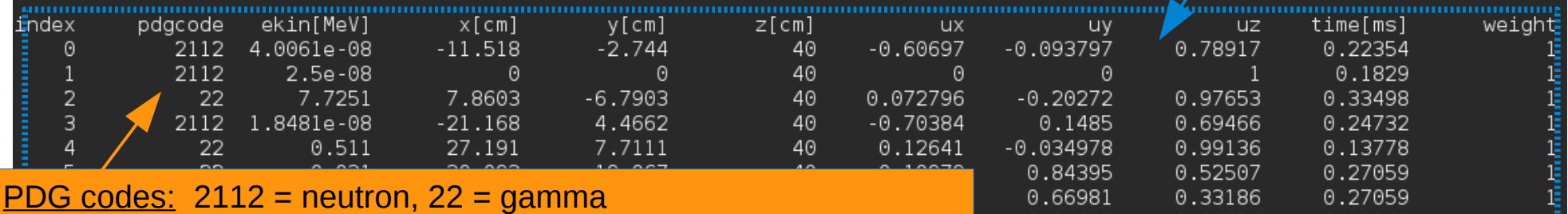

More at <http://pdg.lbl.gov/2015/reviews/rpp2015-rev-monte-carlo-numbering.pdf>

munimumumumumimumumumumumumumimumumumum<del>um</del>imumumumumum

.......0...14628..........0..08724..........0...<u>11248.................</u>

# *Using MCPL with Geant4*

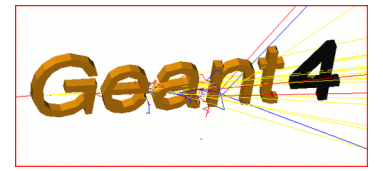

- Provided as C++ classes extending G4 interfaces, since that is the usual M.O. for working with Geant4.
	- MCPL as input through custom G4VUserPrimaryGeneratorAction (G4MCPLGenerator).
	- MCPL as output through Custom sensitive detector (G4MCPLWriter) capturing particles entering selected volumes.
	- Many possibilities for fine-tuning behaviour.
- Users of the ESS detector group Geant4-framework don't need to deal with C++ classes, but can simply specify desired input/output behaviour with a few lines of python or at the command line.

**More info on MCPL website & in section 3.1 of writeup!**

# *Using MCPL with MCNP*

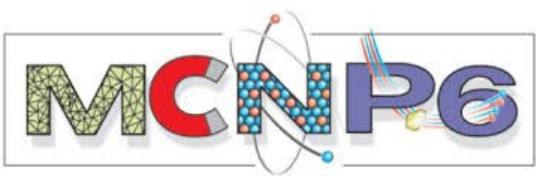

- Provided as two dependency-free command-line applications written in portable C, for converting between MCNP Surface Source Read/Write files (aka SSW files aka WSSA files) and MCPL:
	- **mcpl2ssw** and **ssw2mcpl**
- For instance run:  $ssw2mcpl$  <my-ssw-file> output.mcpl
- Easy to get access to one of those commands: Download a single file from the MCPL website and compile it into the executable.
- Supports MCNP5, MCNPX & MCNP6 (despite incompatible SSW formats).

**More info on MCPL website & in section 3.2 of writeup!**

### *Using MCPL with McStas or McXtrace*

- MCPL output and MCPL input components were already included upstream.
- For output, just add two lines in your instrument file at the appropriate position (for instance, right after the sample component):

```
COMPONENT mcplout = MCPL_output(filename="myfile")
AT(0,0,0) RELATIVE PREVIOUS
```
- This captures into myfile.mcpl.gz the full state of all neutrons as they leave the previous component (with coordinates relative to that component).
- Using particles in an MCPL files as a *source* in McStas is equally simple.
- Also works when running McStas with MPI.
- Example instruments using are included with McStas:
	- [mcstas-comps/examples/Test\\_MCPL\\_output.inst](https://github.com/McStasMcXtrace/McCode/blob/master/mcstas-comps/examples/Test_MCPL_output.instr)
	- [mcstas-comps/examples/Test\\_MCPL\\_input.inst](https://github.com/McStasMcXtrace/McCode/blob/master/mcstas-comps/examples/Test_MCPL_input.instr)

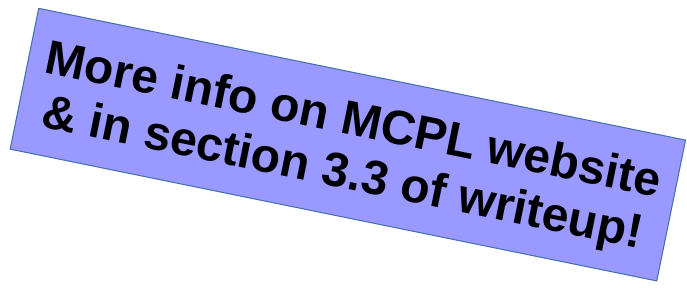

**McStas** 

 $\overline{n}$ 

*NOTE: The MCPL code is already part of McStas 2.3, but a few bugs were fixed late, so need to copy a fixed version of [MCPL\\_output.comp](https://github.com/McStasMcXtrace/McCode/blob/master/mcstas-comps/misc/MCPL_output.comp) into your rundir. From McStas 2.4 and McXtrace 1.3, everything will work out of the box.*

h

**McXtrace** 

## *C-code for reading MCPL file*

*Note: This is shown in case someone is wondering if they could implement converters for their own application. End-users should normally just activate prewritten converters & plugins for their applications*

Listing 1: Simple example for looping over all particles in an existing MCPL file

```
#include "mcpl.h"
void example()\mathcal{L}mcpl_file_t f = mcpl_open_file("mvfile.mcpl");
  const mcpl_particle_t* p;
  while ( (p = m cpl\_read(f) ) ) {
    /* Particle properties can here be accessed
        through the pointer "p":
        p->pdgcode
       p \rightarrow \text{position} [k] (k=0,1,2)p - >direction [k] (k=0,1,2)p \rightarrowpolarisation [k] (k=0,1,2)p - \geq ekin
        p -t ime
        p - weight
        p->userflags
     \ast/ŀ
  mcpl_close_file(f);
\mathcal{F}
```
## *C-code for creating MCPL file*

### *Note: This is again shown in case someone is wondering if they could implement converters for their own application...*

Listing 2: Simple example for creating an MCPL file with 1000 particles.

```
#include "mcpl.h"
void example()mcpl_outfile_t f = mcpl_create_outfile("myfile.mcpl");
 mcpl hdr set srcname (f, "MyAppName - 1, 0"):
 /* Tune file options or add custom comments or
     binary data into the header:
     mcpl_enable_universal_pdgcode(f,myglobalpdgcode);
     mcpl_enable_userflags(f);
     mcpl enable polarisation(f):
     mcpl enable doubleprec(f);
     mcpl hdr add comment (f, "Some comment."):
     mcpl_hdr_add_data(f, "mydatakey",
                        my_datalength, my_databuf)
  \ast/mcpl_particle_t* p = mcpl_get_empty_particle(f);
 int i:
 for (i = 0; i < 1000; ++i) {
    /* The following particle properties must
       always be set here:
       p->position[k] (k=0,1,2)p->direction [k] (k=0,1,2)p - \geq ekin
       p ->timep->weight
       These should also be set when required by
       file options:
       p ->pdgcode
       p->userflags
       p->polarisation[k] (k=0,1,2)
    \ast /
    mcpl_add_particle(f,p);
  \rightarrowmcpl_close_outfile(f);
- 7
```
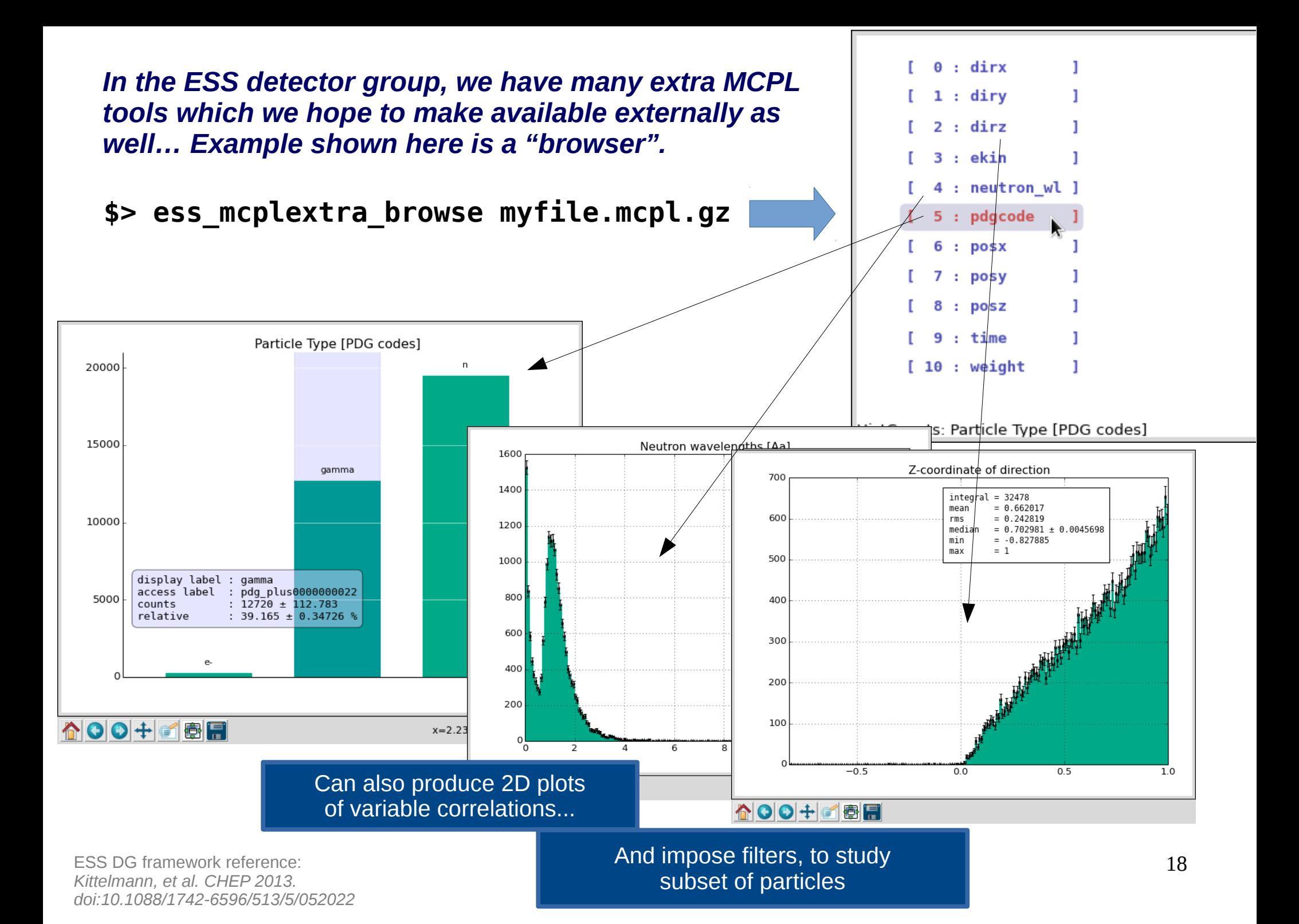

# *Summary and outlook*

- Collaboration between ESS detector group (focus:Geant4), McStas developers & the ESS target group (focus:MCNP), have resulted in a new standard particle interchange format.
- It can be (and is) used for serious studies already now!
- We hope to be able to provide more MCPL tools in the future.
- Still a few loose ends to tidy up:
	- Several sections on MCPL website needs more contents.
	- Submit publication (this week!)
- We welcome any application-specific experts who might be interested in extending the list of MCPL-aware applications from the current (G4+MCNP+McStas). **Get in touch if you are interested!**

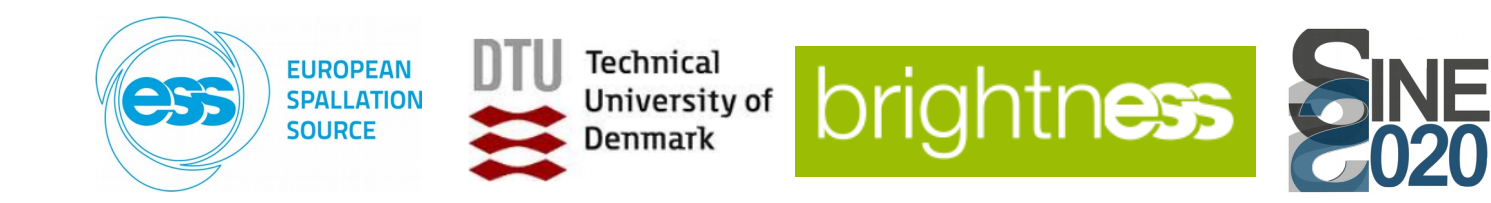

## *Additional material*

## *Meta-data in MCPL header*

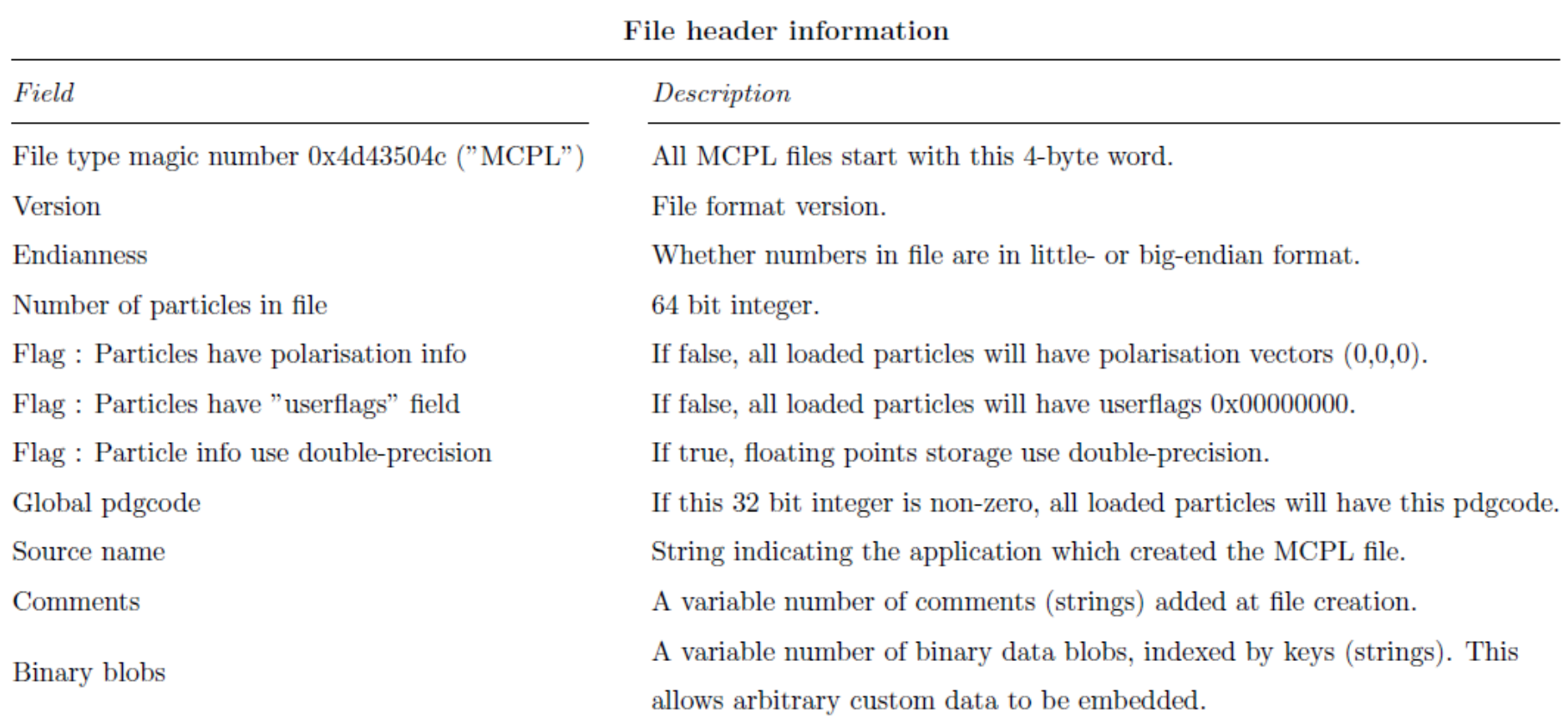

Table 1: Information available in the header section of MCPL files.

## *Reference: C-code for extracting subset of particles from one MCPL file into a new one*

Listing 3: Example extracting low-energy neutrons (pdgcode 2112) from an MCPL file.

```
#include "mcpl.h"
void example() {
  /* open files, transfer meta-data, add comment */mcp1_file_t fi = mcp1_open_file("myfile.mcp1");
  mcpl_outfile_t fo = mcpl_create_outfile("new.mcpl");
  mcpl_transfer_metadata(fi, fo);
  mcpl_hdr_add_comment(fo,"Extracted neutrons with ekin<0.1MeV");
  /* transfer selected particles */const mcpl_particle_t* particle;
  while ( (\text{particle} = \text{mcpl\_read}(\text{fi}) ) ) {
    if ( particle \rightarrow pdgcode == 2112 && particle \rightarrow ekin < 0.1 )
      mcpl_add_particle(fo,particle);
  \mathcal{F}/* finish up */mcpl_closeandgzip_outfile(fo);
  mcp1_close_file(fi);}
```